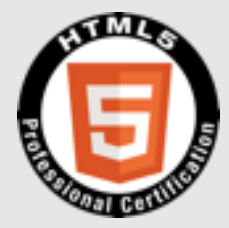

### **HTML5**プロフェッショナル認定試験 レベル2 ポイント解説無料セミナー

2015年2月

東京アプリ・ワークショップ 中島俊治

**<http://www.faceboo.com/tokyoAppWorkShop>**

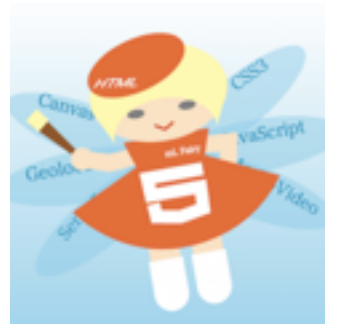

© LPI-Japan 2015. All rights reserved. The HTML5 Logo is licensed under Creative Commons Attribution 3.0. Unported by the W3C; http://creativecommons.org/licenses/by/3.0/

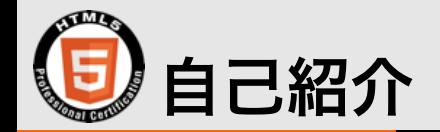

- **HTML5**アカデミック認定校「東京アプリ・ワークショップ」運営
- 放送大学「**HTML5**入門」他で非常勤講師
- マイクロソフト**MVP(2014,2015)**アワード受賞
- **97**年上京ソフトバンク、**GeoCities**、**Yahoo!**を始めベンチャ企業を 経て独立。

• イベント登壇多数、**schoo**出演中。

© LPI-Japan 2015. All rights reserved. The HTML5 Logo is licensed under Creative Commons Attribution 3.0. Unported by the W3C; http://creativecommons.org/licenses/by/3.0

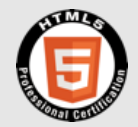

# HTML **1.**試験・出題範囲について

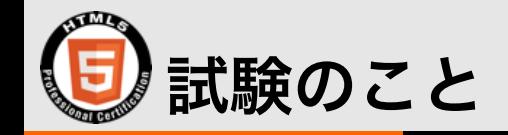

- **HTML5**プロフェッショナル認定試験 レベル2
	- 所要時間:**90**分
	- 問題数:**40**~**45**問程度
	- 受験料:**¥15,000**円
	- 認定条件:有意なレベル**1**認定を保有+レベル**2**に合格
	- 有意性は5年間

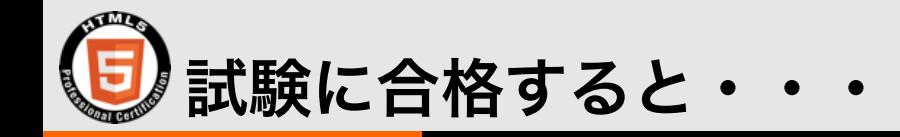

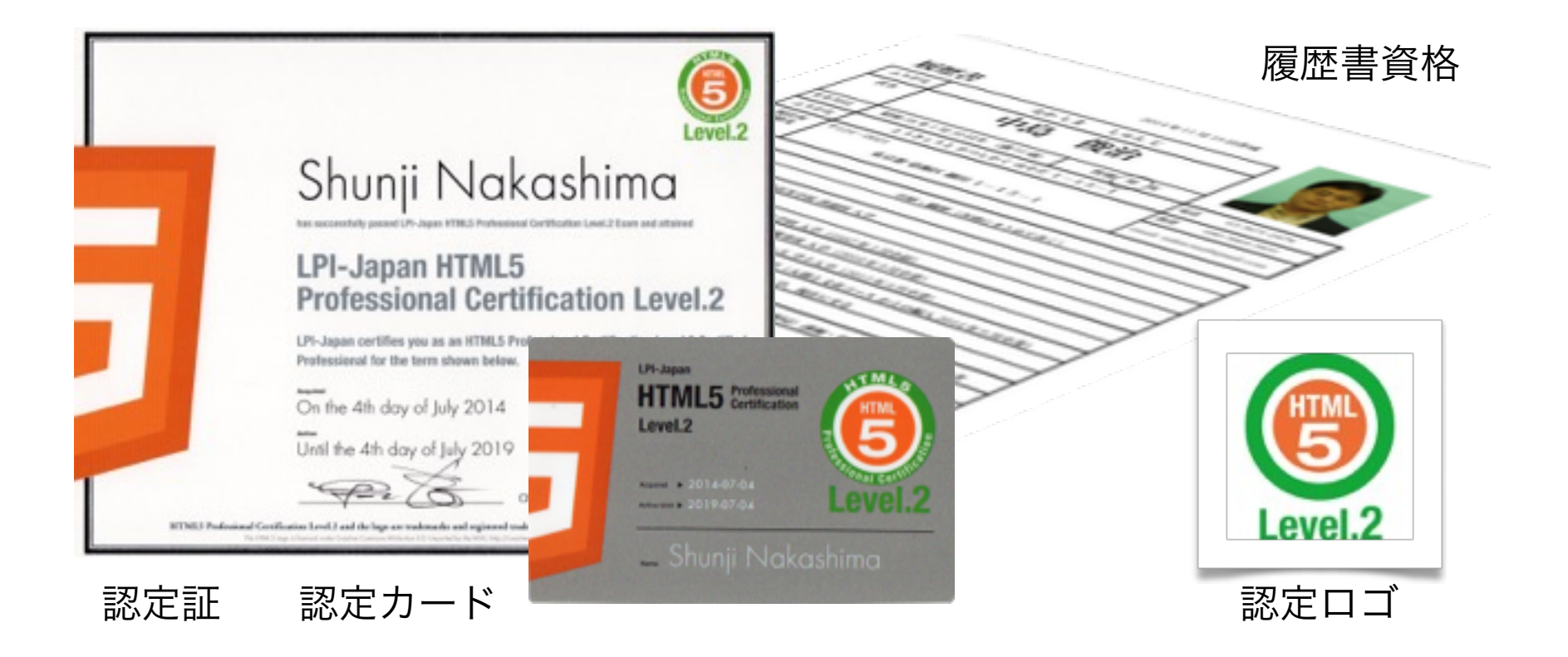

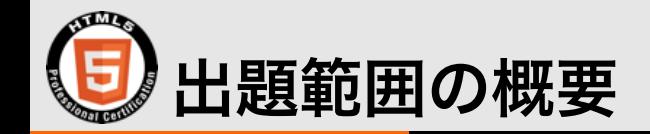

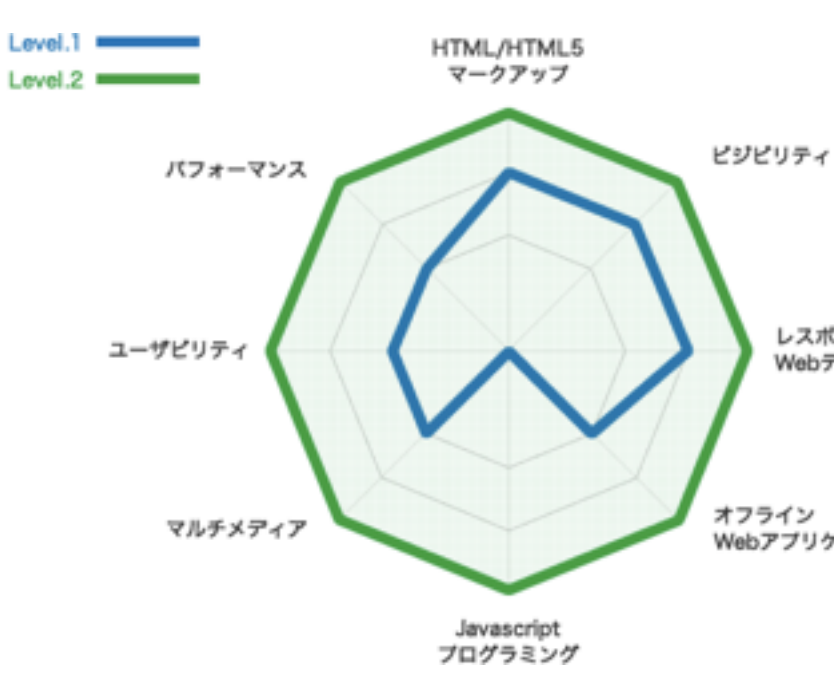

- HTML/HTML5マークアップ:HTML5に関するタグの用途、構造の組み 立て方に関する技術
- ビジビリティ:JavascriptやCSS3などを用いて、デザイン仕様に沿った 見やすい表示を行うための技術
- レスポンシブWebデザイン:一つのソースで、スマートフォンなどの 様々なデバイスの画面サイズに対応させるための技術
- オフラインWebアプリケーション:通信が常時接続状態ではない環境 でも、効率的にWebコンテンツを動作させるための技術

**Lスポンシ? Javascriptプログラミング:Javascriptを使** って、動的な**Web**コンテンツを作成する技術

- マルチメディア:3D・動画・音声ファイルなどのマルチメディアコン ...<br>Webアプリケーション<sup>テ</sup>ンツの表示・再生に関する技術
	- ユーザビリティ:ナビゲーション、地図表示など操作しやすいコンテン ツを作成するための技術
	- パフォーマンス:データベースや、並列処理を使ってコンテンツを効率 良く高速に動作させるための技術

#### <http://html5exam.jp/outline/lv2.html>

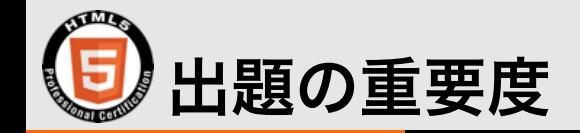

### • 重要度**10 JavaScript**文法

- 重要度**8**以上 イベント ウインドウオブジェクト
- 重要度**6**以上 ドキュメントオブジェクト**/DOM Canvas(2D)**
- 重要度**4**以上 **Selectors API WebStorage XMLHttpRequest WebWorkers Navigation Timing**
- **3**以下 テスト・デバッグ **SVG Video**・**Audio** アプリケーションキャッシュの制御 **History API Page Visibility Timing control for script-based animation Indexed DB API WebSocket GeolocationHigh Resolution Time**

#### [http://html5exam.jp/outline/objectives\\_lv2.html](http://html5exam.jp/outline/objectives_lv2.html)

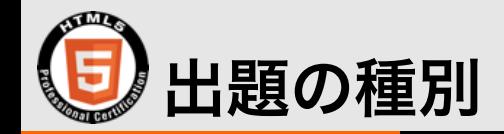

- 出題範囲それぞれには出題種別がある
	- 知識問題
	- コードリーディング問題
	- 記述問題

#### 暗記だけではダメ、実際にコードを書いて覚えましょう

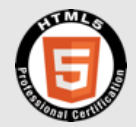

# HTML **2.**重要ポイント

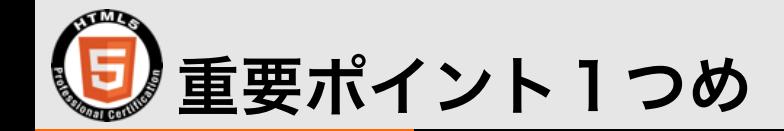

- 重要度**10 JavaScript**の文法
	- 設置方法は3つ(インライン。ページ内。外部ファイル読込)
	- 変数(作り方。数字や文字の代入。四則演算。文字列の連結)
	- 関数(関数の役割、独自関数、無名関数、オブジェクト、ローカ ル**or**グローバル)
	- オブジェクト(配列、時間、数学的)

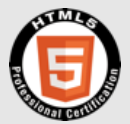

#### 今後学習を進めるときに便利な「デベロッパツール」

- ブラウザには開発者用ツール が付属しています。その扱い に慣れておきましょう。
	- **Elements**
	- **Resources**
	- **Console**

実際に動作しながら説明します

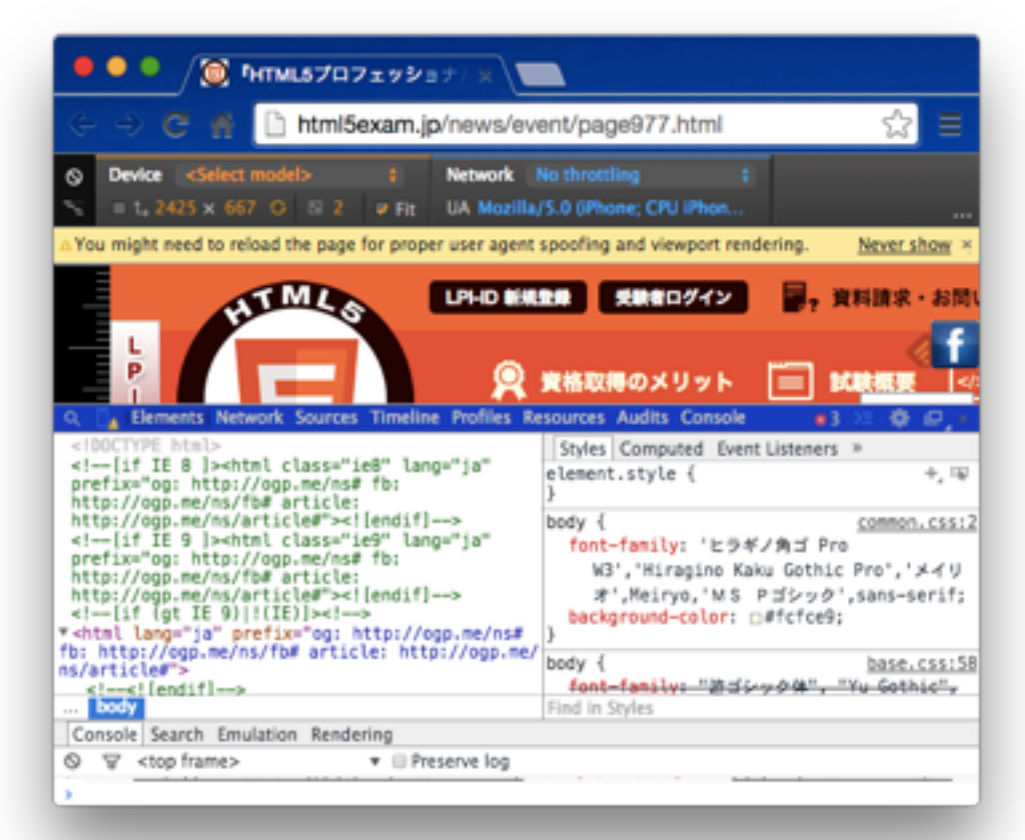

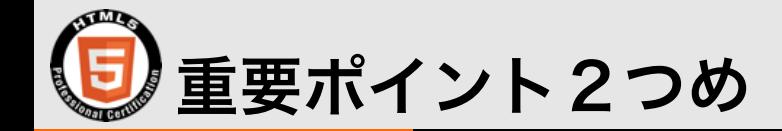

#### • 重要度**8** イベント

- イベントとはきっかけのこと。なにかをきっかけに**JavaScript**を起 動させることができます。以下に紹介するのはイベントハンドラ
	- **onclick ondblclick**
	- **onmousedown onmouseup onmoouseover onmouseout onmousemove**
	- **onload**

実際にサンプルを作りながら説明します

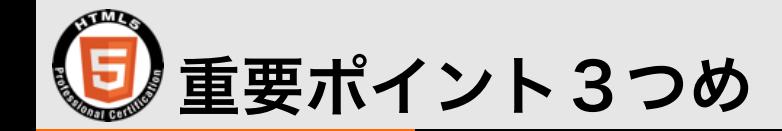

- 重要度**8** ウインドウオブジェクト
- **document**を表示する「**window**」に関するメソッドやプロパティ です。
	- メソッド:**.print() .open() .close() .onload() .alert() .confirm() .prompt**
	- プロパティ:**defaultStatus status name opener length closed**

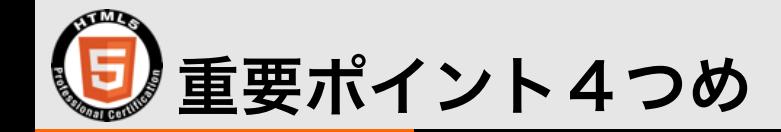

#### • 重要度**8 DOM**

- **javaScript**で表示されるコンテンツやデザインをコントロールする ことができます。
	- **document.getElementById("id1").innerHTML="<h1>ok</h1>"**
	- **document.getElementById("id1").style.color="#f00"**
	- **document.getElementById("id1").value="**赤色**"**

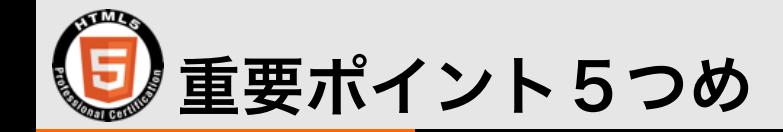

#### • 重要度**8 Canvas(2d)**

- **javaScript**で**canvas**要素に描画します。以下は重要なコード
	- **var mycanvas1=document.getElementById("mycanvas1");**
	- **var ctx1=mycanvas1.getContext("2d");**
- 矩形、多角形、直線、曲線、グラデーション、円弧の図形描画、文 字、画像の表示。(画像表示には注意!)

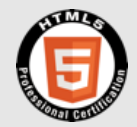

# HTML **3.**勉強の進め方 ※勉強方法は各人異なります。私の場合をお話します

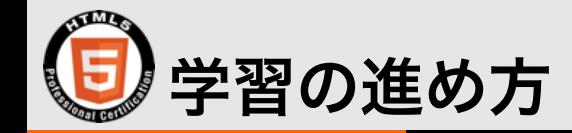

- **1.** レベル1の**HTML5**要素と**CSS3**はマスターしておく
- **2. JavaScript**の基礎を軽く開始する
- **3.** 「**HTML5**で**Web**アプリケーション」といった書籍を購入して実際 にソースを書いてアプリを作ってみる(**GPS**、**canvas**、**File**、 **DOM**、**WebStorage**)
- **4.** 出題の重要度の高いものから認定テキスト又はググりながら掲載さ れているソースを書いて覚えていく。
- **5.** うまくいかないところは、デベロッパツールでデバッグする。

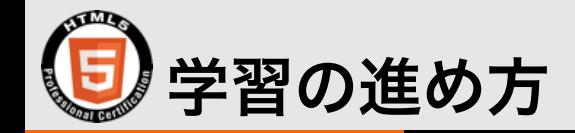

## **6.** 東京アプリ・ワークショップの講座を受ける **1.** 一日まるごとどっぷり「**HTML5**入門」 **2.** 一日まるごとどっぷり「**HTML5**要素マークアップ **3.** 一日まるごとどっぷり「**CSS3**」 **4.** 一日まるごとどっぷり「**JavaScript & Canvas**」 **5.** その他の開催実績あり、気軽にご相談を 詳細は **<http://bit.ly/html5-course>**

© LPI-Japan 2015. All rights reserved. The HTML5 Logo is licensed under Creative Commons Attribution 3.0. Unported by the W3C; http://creativecommons.org/licenses/by/3.0

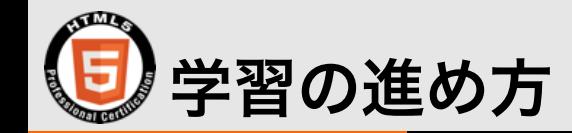

#### **7.** 認定教科書で勉強する

教科書を覚えるだけではだめ。 試験は暗記だけではありませ ん。実際に手を動かして体験し ながら理解しましょう。

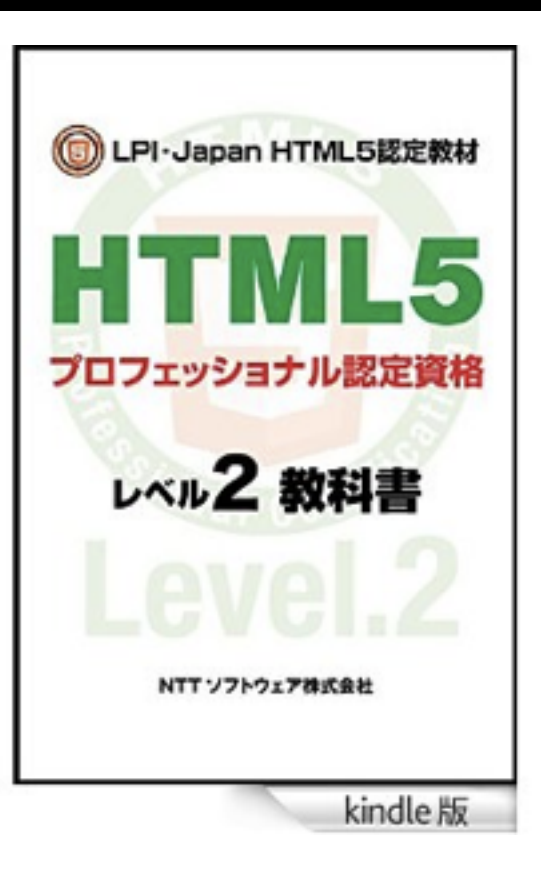

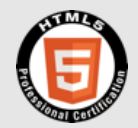

# MTML ご清聴ありがとうございました。 ぜひ**HTML5**試験レベル**2**に合格され、 引き続き**HTML5**でご活躍になることを 願っています。

#### **LPI-JAPAN HTML5 Professional Certification**

**Open the Future with HTML5.**